**ATrust** 

**UK**

#### **Product information**

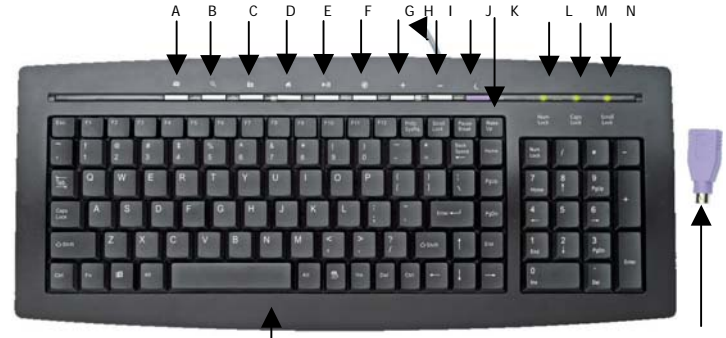

SLIMLINE KEYBOARD USB/PS2 converter

- **A**: Open default e-mail
- **B**: Search button
- **C**: Open favorites folder
- **D**: Open default homepage
- **E**: Play button
- **F**: Mute button
- **G**: Volume up button
- **H**: Keyboard cable
- **I**: Volume down button

- **J**: Standby button
- **K**: Wake up key
- **L**: Num lock indicator
- **M**: Caps lock indicator
- **N**: Scroll lock indicator

#### **Installation**

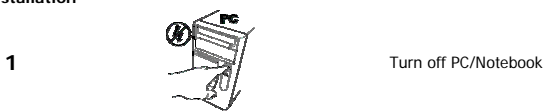

# **ATrust**

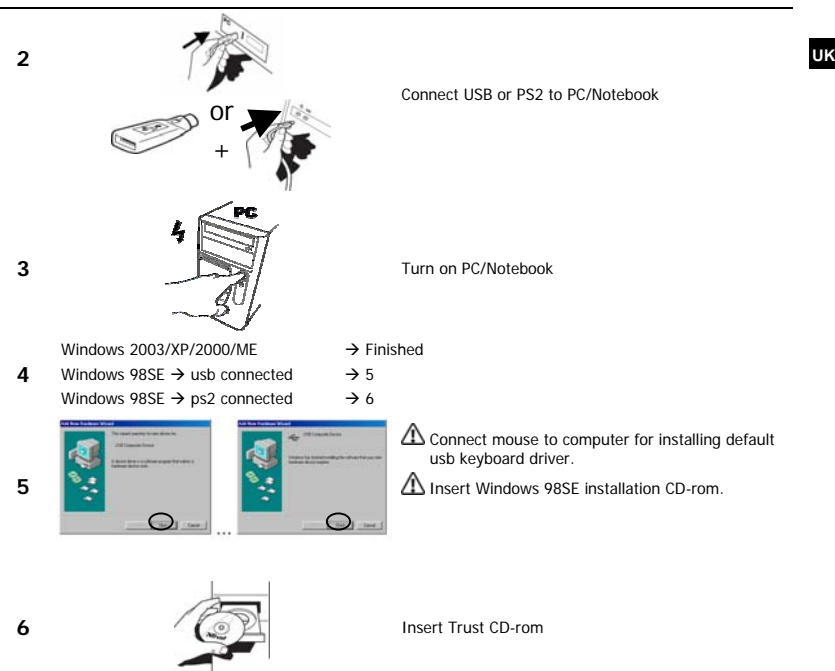

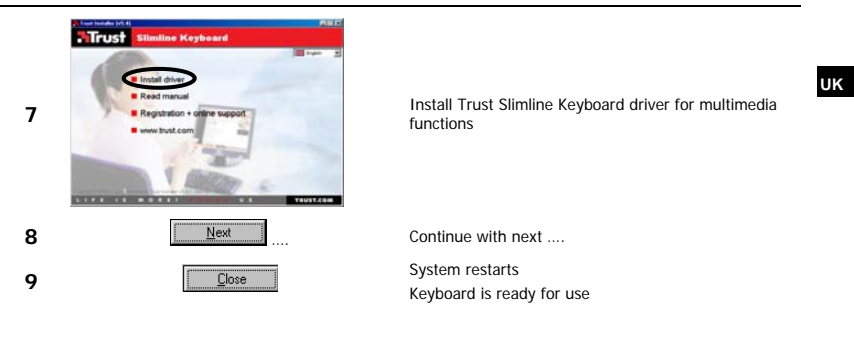

#### **Reminders**

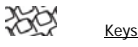

 $\Delta$  Install driver for Windows 98 for using multimedia and internet keys.

Euro key does not work, try other application/font. Check [www.microsoft.com](http://www.microsoft.com/) for information about application/font support for euro key.

Wake-up/standby function does not work. Check your computer BIOS settings. Power management keys require: Mainboard with ACPI support

#### General usage

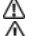

Open mediaplayer, before using multimedia keys

 $\Delta$  Be sure your USB is turned on in computer BIOS Settings

If you have any problems, go to www.trust.com/14211 for FAQ, drivers and manuals.

#### **Safety**

- Do not open or repair this device yourself.
- Keep this device away from liquids, such as water.
- Make sure nothing is placed on the cable and prevent the cable to become worn or damaged.
- Under the following circumstances, remove the plug and have the device repaired by qualified personnel:
	- The cable or plug is damaged

**UK**

- The device has been dropped or the casing has been damaged
- The device is clearly not operating correctly

## $\epsilon$

• This device meets the essential requirements and other relevant conditions of the applicable European directives. The Declaration of Conformity (DoC) is available at www.trust.com/14211/ce

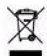

• If possible, dispose of the device at a recycling centre. Do not dispose of the device with the household waste.

#### **Warranty & copyright**

- This product has a two-year manufacturer's warranty which is effective from the date of purchase. For more information see [www.trust.com/warranty](http://www.trust.com/warranty)
- Reproduction of this manual or any part of it is prohibited without permission from Trust International B.V.